### Python Cheat Sheet by [pinpin](http://www.cheatography.com/pinpin/) via [cheatography.com/25830/cs/6963/](http://www.cheatography.com/pinpin/cheat-sheets/python)

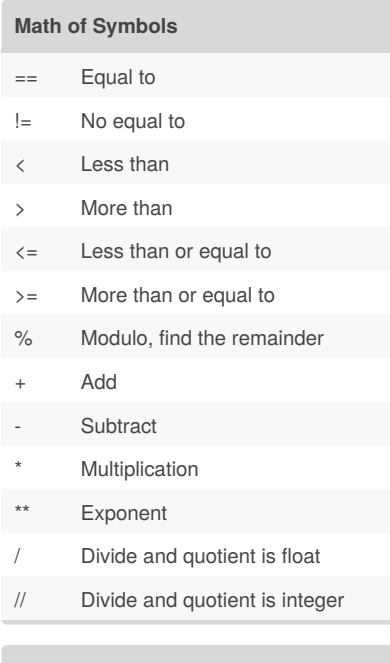

#### **Text**

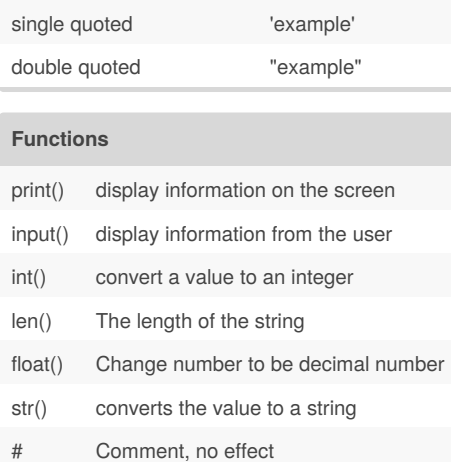

**What's is your name? code**

```
mystring = "hello"
print (mystring)
firstname = input( "what is your
first name?")
lastname = input( "what is your
last name?")
fullname = firstname + " " +
lastname
print (fullname)
letternumber = int(input( " what
is letter number? " ))
if letternumber >len(fullname):
   print ( " invalid letter
number, try again! " )
else:
    letter = (fullname[letternumber] )
    print (letter)
    numberletter = int(input( "how
many times to print letter " ))
    if numberletter >100:
       print ( " too many letters
to print! " )
    else:
        print (letter *
numberletter )
```

```
hello
what is your first name?
what is your last name?
```
what is letter number?

how many times to print letter

#### **List Random**

```
import random
intlist = [1, 10, 100]random_int =
random.choice(intlist)
print(random_int,intlist)
fplist = [2,20,200]
ramdom_fp = random.choice(fplist)
print(ramdom_fp,fplist)
strlist = ('Pin','Anpan','Bella')
```
Published 11th February, 2016. Last updated 17th March, 2016. Page 1 of 4.

#### **List Random (cont)**

```
ramdom_str =
random.choice(strlist)
print(ramdom_str,strlist)
mylist =
[1,10,100,2,20,200,'Pin','Anpan','B
ella']
ramdom_item =
random.choice(mylist)
print(ramdom_item,mylist)
myvar1 = 1myvar2 = 2myvar3 = 3varlist = [myvar1,myvar2,myvar3]
random_var =
random.choice(varlist)
print(random_var,varlist)
```
 [1, 10, 100] [2, 20, 200] Bella ('Pin', 'Anpan', 'Bella') [1, 10, 100, 2, 20, 200, 'Pin', 'Anpan', 'Bella'] [1, 2, 3]

#### **bacon()**

```
def bacon():
    print("hello it's bacon")
    print("line 2")
    print("line 3")
   print("line 4")
   return
bacon()
bacon()
bacon()
```
hello it's bacon line 2 line 3 line 4 hello it's bacon line 2 line 3 line 4 hello it's bacon line 2 line 3 line 4

Sponsored by **CrosswordCheats.com** Learn to solve cryptic crosswords! <http://crosswordcheats.com>

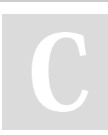

By **pinpin**

[cheatography.com/pinpin/](http://www.cheatography.com/pinpin/)

## Python Cheat Sheet by [pinpin](http://www.cheatography.com/pinpin/) via [cheatography.com/25830/cs/6963/](http://www.cheatography.com/pinpin/cheat-sheets/python)

Variable Hold a value and can be changed

number, letters, symbols

The number in decimal

Syntax Grammar / Structure of language

- can start with letters or underscores ONLY

- 3my= "hi" -- cannot start with number - first name = "hi" -- no spaces allowed - first-name -- dashes are not accepted

Modulo Find the remainder Boolean True / False

**Naming Conventions**

Rules for naming variables:

Whole number/ counting number

String A list of characters such as

**Vocabulary**

Integer number

Float number

- letters - numbers - underscores (\_)

- NO SPACES Valid names: - \_mystr - my3 Hello\_there Invalid names:

#### **myprintnew (text, decoration)**

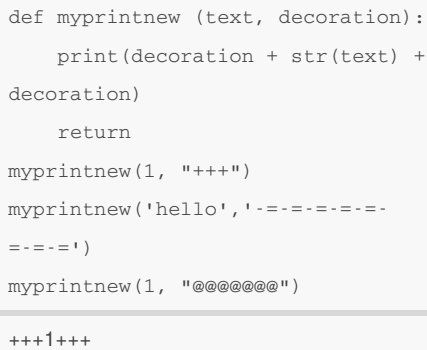

-=-=-=-=-=-=-=-=hello-=-=-=-=-=-=-=-= @@@@@@@1@@@@@@@

#### **area of a triangle**

```
def areaofTriangle(b, h):
    area = 0.5 b h
    return area
user base = float(input('Enter thebase of the triangle:'))
user_height = float(input('Enter
the height of the triangle:'))
print('The area of the triangle
is',areaofTriangle(user_base,
user height))
def volumeofPrism(b,h,l):
    volume = areaofTriangle(b, h)*1return volume
user_lenght = float(input('Enter
the length of the prism: '))
```
print('The volume of the prism is',volumeofPrism(user\_base, user height, user lenght) )

Enter the base of the triangle:11111 Enter the height of the triangle:2222 The area of the triangle is 12344321.0 Enter the length of the prism: 3333 The volume of the prism is 41143621893.0

By **pinpin** [cheatography.com/pinpin/](http://www.cheatography.com/pinpin/)

Published 11th February, 2016. Last updated 17th March, 2016. Page 2 of 4.

#### **Example**

```
Print (2) – integer
Print (2.5) – floating point
Print ("Hello") – string
Print (mystr) – variable
Print (mystr,"Hi",2,1.0) -- commas
mystr = "Hi"mystr ← name
"Hi" ← value can change
print (int(1.5)) \rightarrow 1print (int("2") \rightarrow 2print (float(1)) \rightarrow 1.0 anything to
a float
Modulo/Remainder %
print (4\textdegree 2) \rightarrow 0print (30\frac{8}{7}) \rightarrow 2
```
#### **A radius of a circle code**

```
#Ask the user for a radius of a circle
user_radius =input("What is the radius of the
circle?")
#Convert the given radius to a floating point
radius = float(user_radius)
#make a variable called pi
pi = 3.1415
#Calculate the area of the circle using
exponents
area = piradius*2
#display the area of the circle to the user
print("The area of the circle is" ,area)
```
What is the radius of the circle?123 The area of the circle is 47527.753500000006

Sponsored by **CrosswordCheats.com** Learn to solve cryptic crosswords!

# Python Cheat Sheet by [pinpin](http://www.cheatography.com/pinpin/) via [cheatography.com/25830/cs/6963/](http://www.cheatography.com/pinpin/cheat-sheets/python)

#### **Reverse Code**

word =input("Please enter your name: ")  $index = 0$ reverse ='' while index < len(word): reverse = word[index]+ reverse  $index = index + 1$ print ("Reverse: ",reverse)

Please enter your name: Timmy Reverse: ymmiT

#### **myprint(text)**

```
def myprint(text):
   print("" + str(text) + " ")
    return
myprint(1)
myprint("hello")
myprint(2.5)
```
#### *1 hello 2.5*

#### **areaOfCircle(r)**

```
def areaOfCircle(r):
    if r \leq 0:
        return "Error: invalid
radius"
   pi = 3.1415
    area = pi r * 2return area
user_radius = float(input("Enter
the radius:"))
print ('The area of the circle is',
areaOfCircle(user_radius))
```
#### Enter the radius:300 The area of the circle is 282735.0 Enter the radius:0 The area of the circle is Error: invalid radius

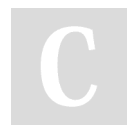

By **pinpin** [cheatography.com/pinpin/](http://www.cheatography.com/pinpin/)

#### **\_var1**

```
var1 = 1var1 = 3_var1 + 100print(_var1)
3
```
#### **maxlist**

```
def maxlist(list):
   maxvalue = 1ist[0]for item in list:
        if item > maxvalue:
           maxvalue = mylist
    return maxlist
mylist =
[21365741,2135416,2,54131,1.1515]
print(maxlist(mylist))
```
#### **maxvalue**

```
def max2(num1,num2):
   maxvalue = num1
    if num2 > maxvalue:
        maxvalue = num2
    return maxvalue
print('The largest number
is',max2(2,3))
print('The largest number
is',max2(12222,10))
def max3(num1,num2,num3):
    maxvalue = num1
    if num2 > maxvalue:
        maxvalue = num2
    if num3 > maxvalue:
        maxvalue = num3
```
return maxvalue print('The largest number is',max3(1,5,10))

Published 11th February, 2016. Last updated 17th March, 2016. Page 3 of 4.

#### **maxvalue (cont)**

```
print('The largest number
is',max3(12222,5,10))
print('The largest number
is',max3(12222,164.3415645,12134856
1240))
```
The largest number is 3 The largest number is 12222 The largest number is 10 The largest number is 12222 The largest number is 121348561240

#### **Multiplication and Exponents**

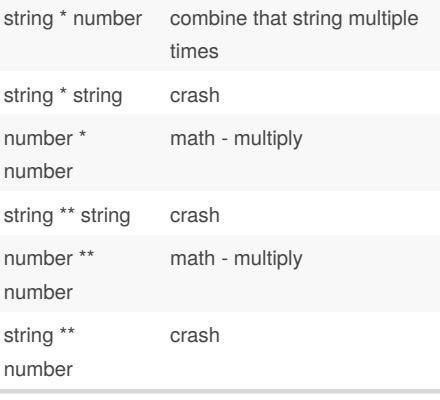

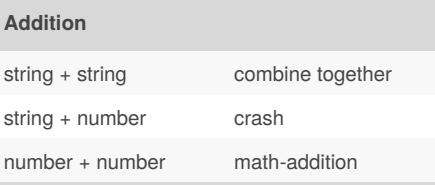

### **Conditionals**

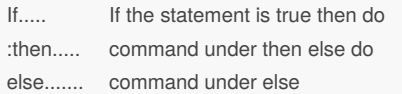

Sponsored by **CrosswordCheats.com** Learn to solve cryptic crosswords! <http://crosswordcheats.com>

### Python Cheat Sheet by [pinpin](http://www.cheatography.com/pinpin/) via [cheatography.com/25830/cs/6963/](http://www.cheatography.com/pinpin/cheat-sheets/python)

#### **Conditionals (cont)**

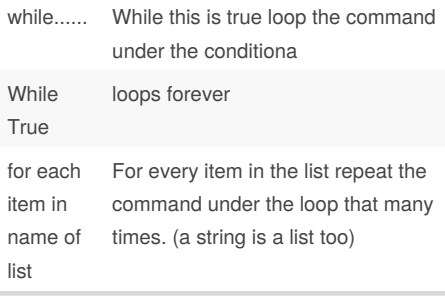

#### **Big or small code**

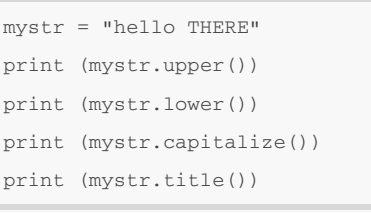

## HELLO THERE

```
hello there
Hello there
```
Hello There

#### **Please enter a number Code**

```
user_number = input("Please enter a
number: ")
number = int(user_number)
countdown_string = ''
while number > 0:
        countdown_string =
countdown_string+ str(number)
        number = number-1
print (countdown_string)
```
#### **Sort word per line**

mystr = "Hello" letter  $num = 0$ while letter  $num < len(mystr)$ : print (mystr[letter\_num]) letter\_num = letter\_num + 1

```
H
```

```
e
```

```
l
```

```
l
```
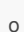

#### By **pinpin** [cheatography.com/pinpin/](http://www.cheatography.com/pinpin/)

#### **Shoping List code**

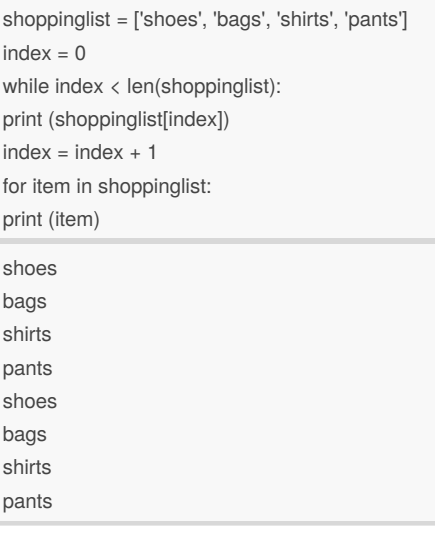

### **printDefinitions**

```
def printDefinitions(word):
    if word =="variable":
        print ('....')
    elif word =="function":
        print ('....')
    elif word =="parameter":
        print ('....')
    elif word =="argument":
        print ('....')
    elif word =="function call":
        print ('....')
    elif word=="string":
        print ('....')
    else:
        print("unknown word")
    return
while True:
    user_input = input("Enter word:
")
    printDefinitions(user_input)
```
#### Enter word:

#### **area of a triangle**

```
def areaofTriangle(b, h):
    area = 0.5 b h
    return area
user_base = float(input('Enter the
base of the triangle:'))
user_height = float(input('Enter
the height of the triangle:'))
print('The area of the triangle
is',areaofTriangle(user_base,
user_height))
def volumeofPrism(b,h,l):
   volume = areaofTriangle(b, h)
*l
    return volume
user lenght = float(input('Enter
the length of the prism: '))
print('The volume of the prism
is',volumeofPrism(user_base,
user_height, user_lenght) )
```
Enter the base of the triangle:11111 Enter the height of the triangle:2222 The area of the triangle is 12344321.0 Enter the length of the prism: 3333 The volume of the prism is 41143621893.0

#### **doubleIt(number)**

```
def doubleIt(number):
   return number*2
print (doubleIt(3))
print (doubleIt(doubleIt(4)))
myvar = 12
myvar= doubleIt(myvar)
myvar= doubleIt(myvar)
print(myvar)
```
6 16 48

Published 11th February, 2016. Last updated 17th March, 2016. Page 4 of 4.

Sponsored by **CrosswordCheats.com** Learn to solve cryptic crosswords! <http://crosswordcheats.com>